# Jeweler Shop Customization

The customization covers the Purchase, Processing(Creation & Hallmarking) and Sale of Jewelry Items.

Complete Customization is divided into 3 parts.

- 1) Purchase of finished Materials:- A Jewelry shop Deals in both self made and finished item of another company. E.g. A Shop may develop a gold ring on customer required design or it may sell a already finished product of D'dmas or Nakshtra.
- Processing of Material: Processing contains the Issuing of Raw material to karigar and receiving of finished product from karigar.
- 3) Sale of Item:- Last Process of customization is Sale of Item created .

### Basic Configuration

**CARAT AND PURITY MASTER** 

Used to calculate Net
Weight of Diamond Jewelry

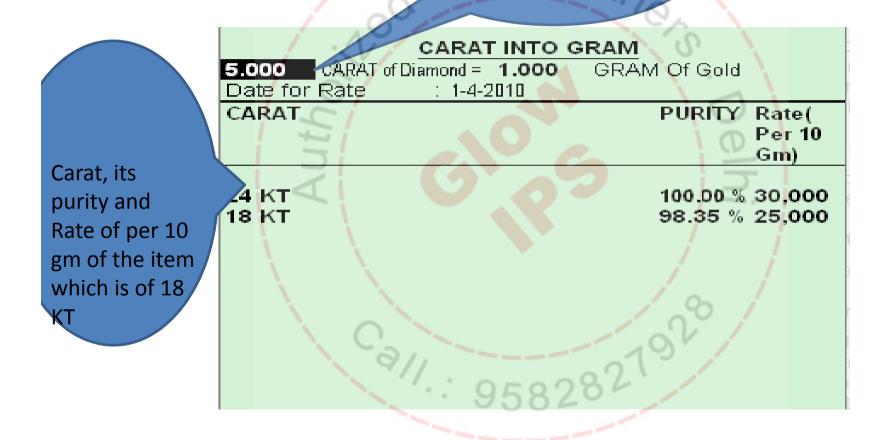

### Raw Material Creation

Stock Group of Raw Materials like Gold, Diamond, Stone etc.

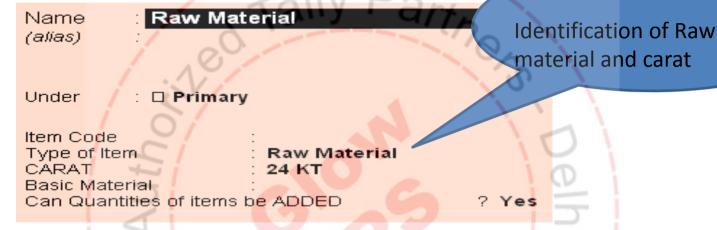

Raw Material

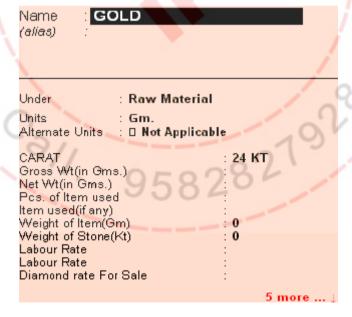

### Creation of Finished Material

In general every Item has a code with serial numbers.

E.g. Diamond Ring code is DR. First Diamond ring has code DR0001 and when a new ring is created its code will be DR0002

Type of Item is treated as Stock Group. Code will be generated automatically at the time of purchase or manufacture

| Name : Diamond Ring (alias) : Item code |
|-----------------------------------------|
| 100/                                    |
| Under :   Primary                       |
| Type of Item : Finished Item            |
| CARAT : 18 KT                           |
| Basic Material : GOLD                   |
| Can Quantities of items be ADDED ? yes  |

### Purchase Of standard Items

In First Case a Standard Product of Other company is Purchased and Sold

In each invoice items of same carat is purchased and sold. At the time of purchase item code is auto generated.

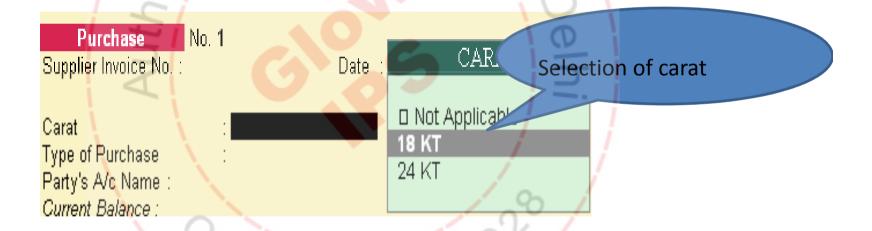

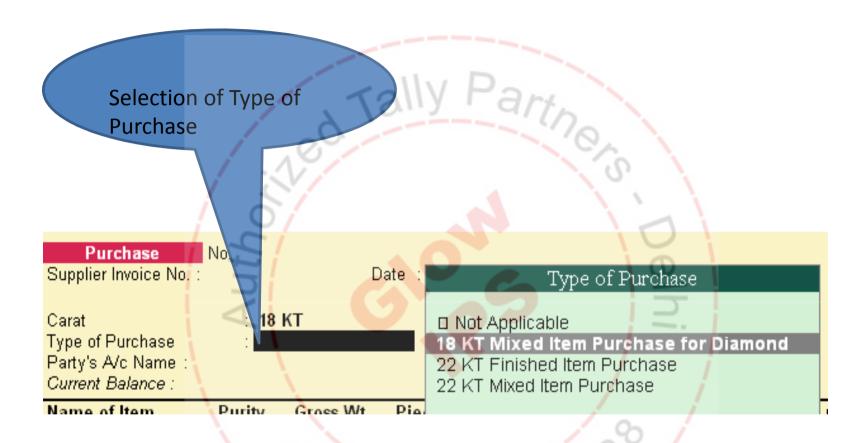

#### There are 3 type of Purchase

- 1) Diamond Items(18 KT Mixed Item Purchase for Diamond)
- 2) Gold Items (22 KT Finished Item Purchase)
- 3) Stone or other material Item (22 KT Mixed Item Purchase)

Item Purchased (List only shows items of 18 KT which is accepted in previous slide

No of Diamond Ring to be purchased(used to generate automatic code)

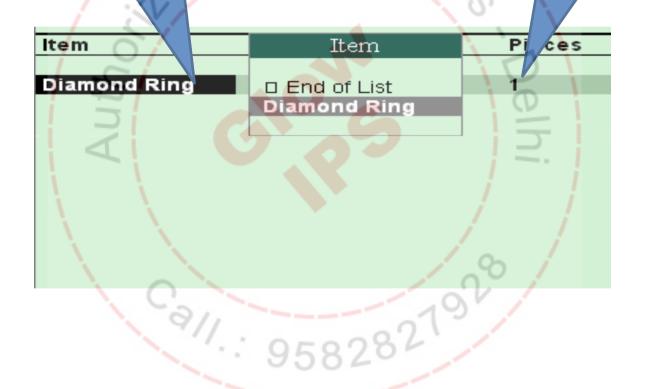

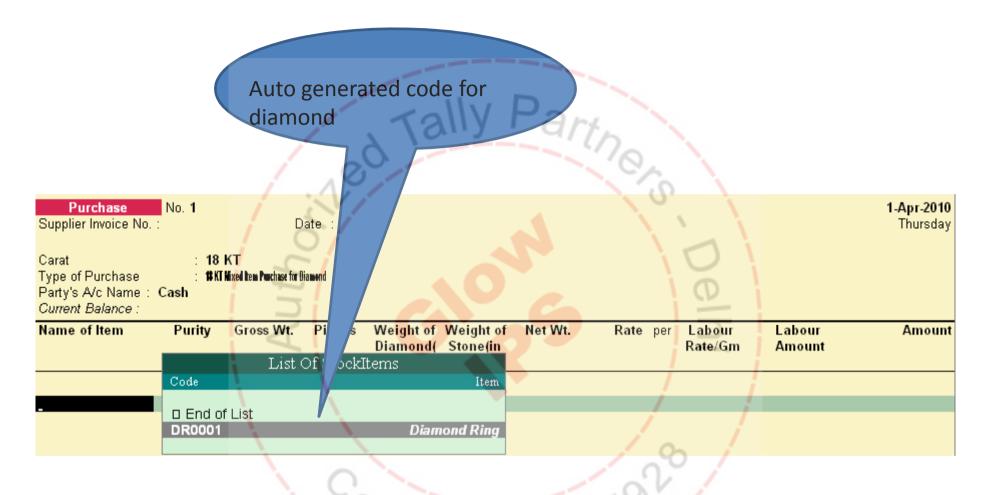

| Purchase                              | No. 1   |                            |         |                    |                 |           |               |         |        | 1-Apr-2010 |
|---------------------------------------|---------|----------------------------|---------|--------------------|-----------------|-----------|---------------|---------|--------|------------|
| Supplier Invoice No.                  | :       | Dat                        | :e :    |                    |                 |           |               |         |        | Thursday   |
| Caust                                 | . 40 L/ | <b>-</b>                   |         |                    |                 |           |               |         |        |            |
| Carat                                 | : 18 K  |                            |         |                    | - 1             |           |               |         |        |            |
| Type of Purchase                      |         | ed Item Punchase for Dian  | MANO    |                    | _ \ \ \ \ \     | 12        |               |         |        |            |
| Party's A/c Name:<br>Current Balance: | Cash    |                            |         | 178                | 711 A           | ' d/      | to            |         |        |            |
| Name of Item                          | Purity  | Gross Wt.                  | Pieces_ | Weight of          | Weight of       | Net Wt.   | Rate per      | Labour  | Labour | Amount     |
|                                       |         |                            | .10     | Diamond(<br>in KT) | Stone(in<br>KT) |           |               | Rate/Gm | Amount |            |
|                                       |         | / .                        |         |                    |                 | 4         | 10            | ' /     |        |            |
| DR0001                                | 18 KT   | 6.0 <mark>0</mark> 0 Gm. 1 | 7!      | 2.000              |                 | 5.600 Gm. | 10,000.00 Gm. | 100.00  | 600.00 | 56,000.00  |
| Diamond Ring                          |         | 1 2                        | 7/      |                    |                 |           |               |         |        |            |
|                                       |         | 7                          |         |                    |                 |           |               | D       |        |            |
|                                       |         | 2                          |         |                    |                 |           |               |         |        |            |

Gross Weight (weight of Ring including Diamond)=6.000gm Weight of diamond used=2 kt Net weight= gross weight- weight of Diamond in gm= 6.00gm-0.400(5KT=1gm)=5.600gm

At this point of time Amount of item is entered manually. Diamond Rate, Labour rate can be filled for the purpose of sale.

# Manufacturing of Items

Karigar

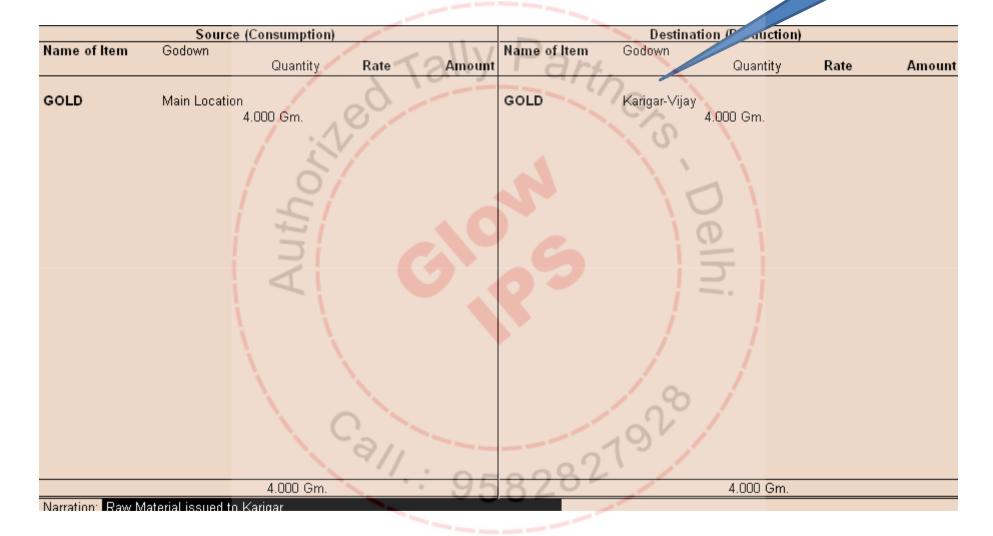

Issue of Raw Material to the Karigar

### Manufactured Item Received From Karigar

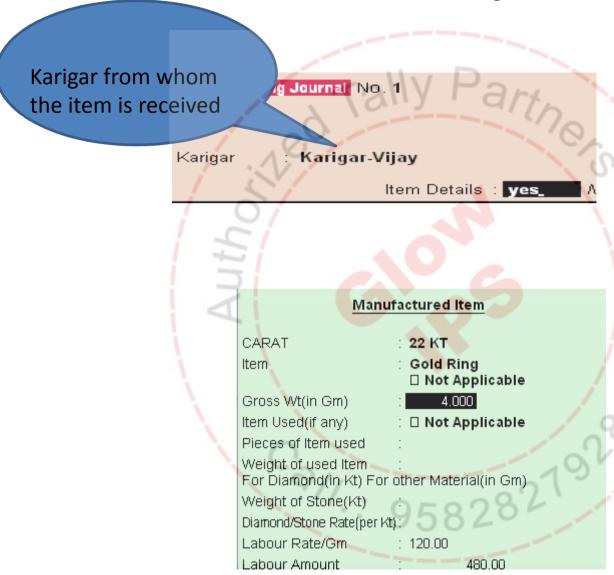

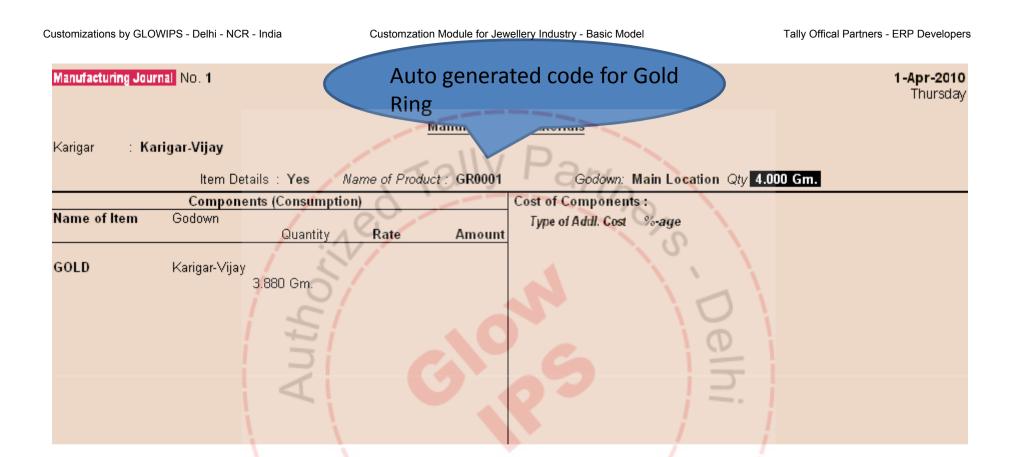

Auto Calculation of Net Weight i.e 4.000 gm Auto calculation of gold

Gold Given to Karigar-4.000 gm of 100% Purity
Ring received of weight 4.000 gm of which is of 22 KT and of 97% Purity

Actual gold used by karigar= (Net Weight of Item received(4.000gm)\*Purity

### Report Showing Gold Remaining with Karigar

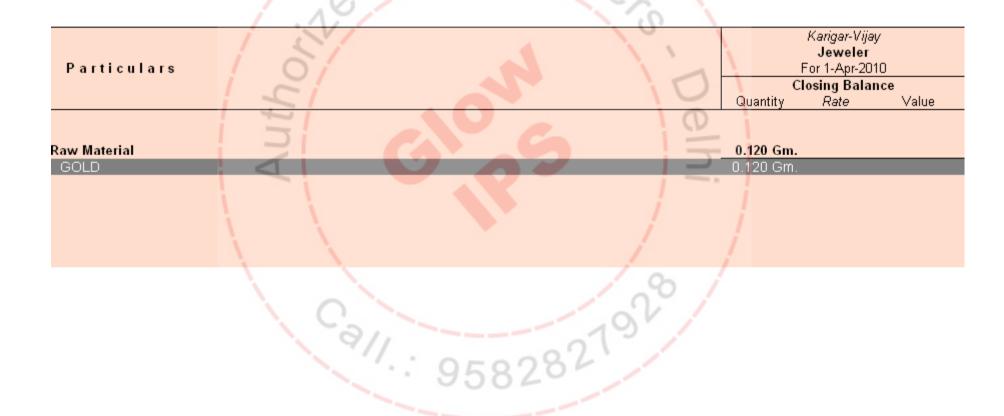

## Sale of Items

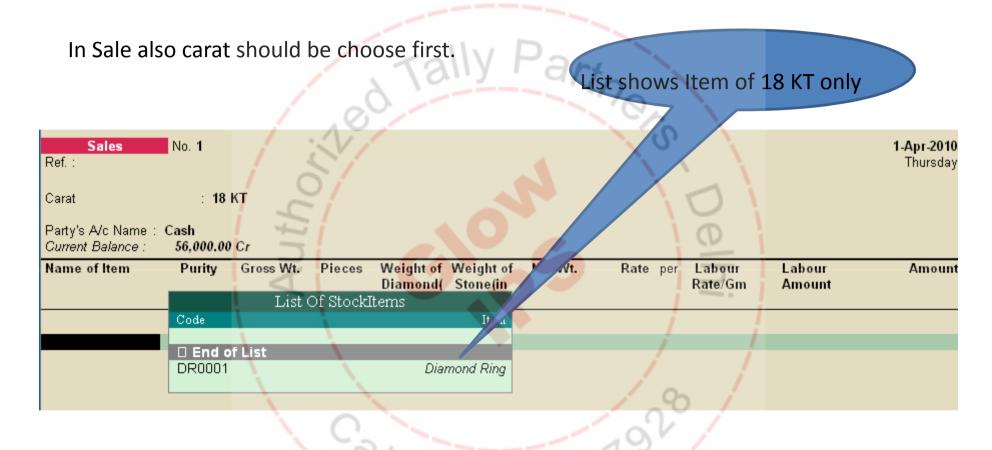

#### As soon as Item is selected, all calculation done automatically.

Rate of 18 KT items set in carat master, this rate keep changing daily

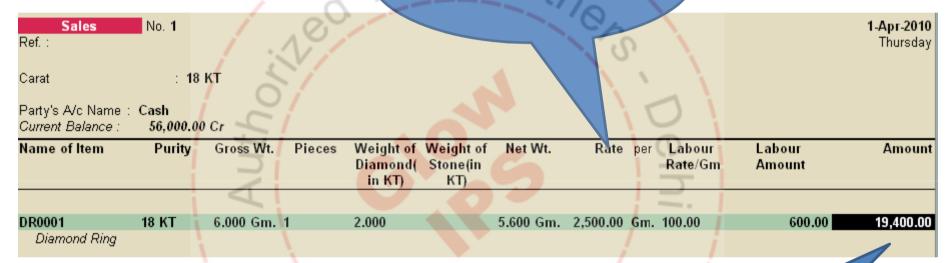

Value of gold= Net weight\*Rate

5.600\*2500=14000

Value of Diamond= Weight of Diamond\*

Rate of Diamond

2\*1000=2000

Labour Amount=600

Value of Scrap=20% of Net weight\*Rate

1.12(20% of 5.600)\*2500=2800

Total Value=19400 Customizations by GLOWIPS - Delhi - NCR - India Value include value of Gold + Value of Diamond + Labor Amount + 20% scrap value

# Sale Bill Print

| Jawalar                    | INTOICE INO.          | Dated              |
|----------------------------|-----------------------|--------------------|
|                            | 1                     | 1-Apr-2010         |
|                            | Delivery Note         |                    |
| 111/                       | Guppliar's Raf.       | Other Reference(s) |
| Euyer                      | Despatch Document No. | Dated              |
| Rajesh Sharma<br>New Delhi | Deepatched through    | Dactination        |
| 1.1                        |                       | 0                  |

METAL RATE/10 g. : 18 KT : 25000/-

| S. No.    | DESC                      | RIPTION                 | PURITY / | PIECES                       | G.WT.       | N.WT.                      | AMOUNT             |  |
|-----------|---------------------------|-------------------------|----------|------------------------------|-------------|----------------------------|--------------------|--|
| 1 /       | Diamond Ring<br>Diamond 2 | DR0001                  | 18 KT    | 1                            | 6.000 Эm.   | 5.300 G·n.                 | 19,400.00          |  |
|           | 士                         | Discount                |          |                              |             |                            | (-)400.0C          |  |
| 1 1       | 7                         |                         |          | C                            |             |                            | 5                  |  |
|           | 4                         |                         |          |                              |             |                            |                    |  |
| 1         |                           |                         |          |                              |             |                            | /                  |  |
|           | \                         |                         |          |                              |             | /                          | /                  |  |
| RECEIPT   | DETAILB                   |                         |          |                              | Tota Sale F | Price perore<br>adding Vat | <b>/</b> 19,000.00 |  |
| Od Gdd v  | /alue                     |                         |          |                              | VAT         | .CST@1%                    | 190.00             |  |
| FG (in VV |                           | Crie Hundied Ninely ort |          | i Sale price<br>usive of VAT | 19,190,00   |                            |                    |  |
|           |                           | 9//                     |          | - 0                          | 2           |                            | FAOF               |  |
| 95820     |                           |                         |          |                              |             |                            |                    |  |
|           |                           |                         |          | /                            |             |                            |                    |  |